## МИНИСТЕРСТВО НАУКИ И ВЫСШЕГО ОБРАЗОВАНИЯ РОССИЙСКОЙ ФЕДЕРАЦИИ федеральное государственное автономное образовательное учреждение высшего образования "САНКТ-ПЕТЕРБУРГСКИЙ ГОСУДАРСТВЕННЫЙ УНИВЕРСИТЕТ АЭРОКОСМИЧЕСКОГО ПРИБОРОСТРОЕНИЯ"

Кафедра № 43

УТВЕРЖДАЮ

Руководитель направления

доц.,к.т.н.,доц.

(должность, уч. степень, звание)

А.А. Ключарев

(инициалы, фамилия) (подпись)

«15» июня 2022 г

# РАБОЧАЯ ПРОГРАММА ДИСЦИПЛИНЫ

«Объектно-ориентированное программирование» (Наименование дисциплины)

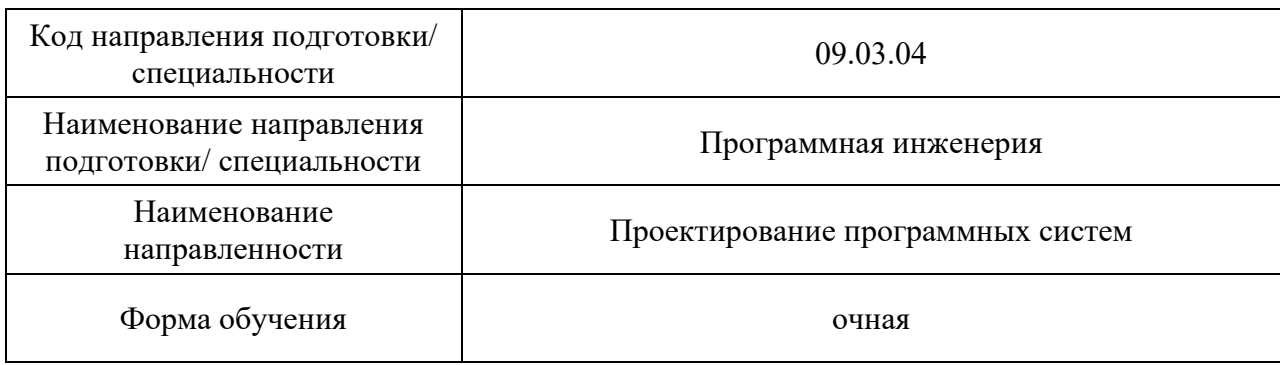

Санкт-Петербург– 2022

# Лист согласования рабочей программы дисциплины

Программу составил (а)

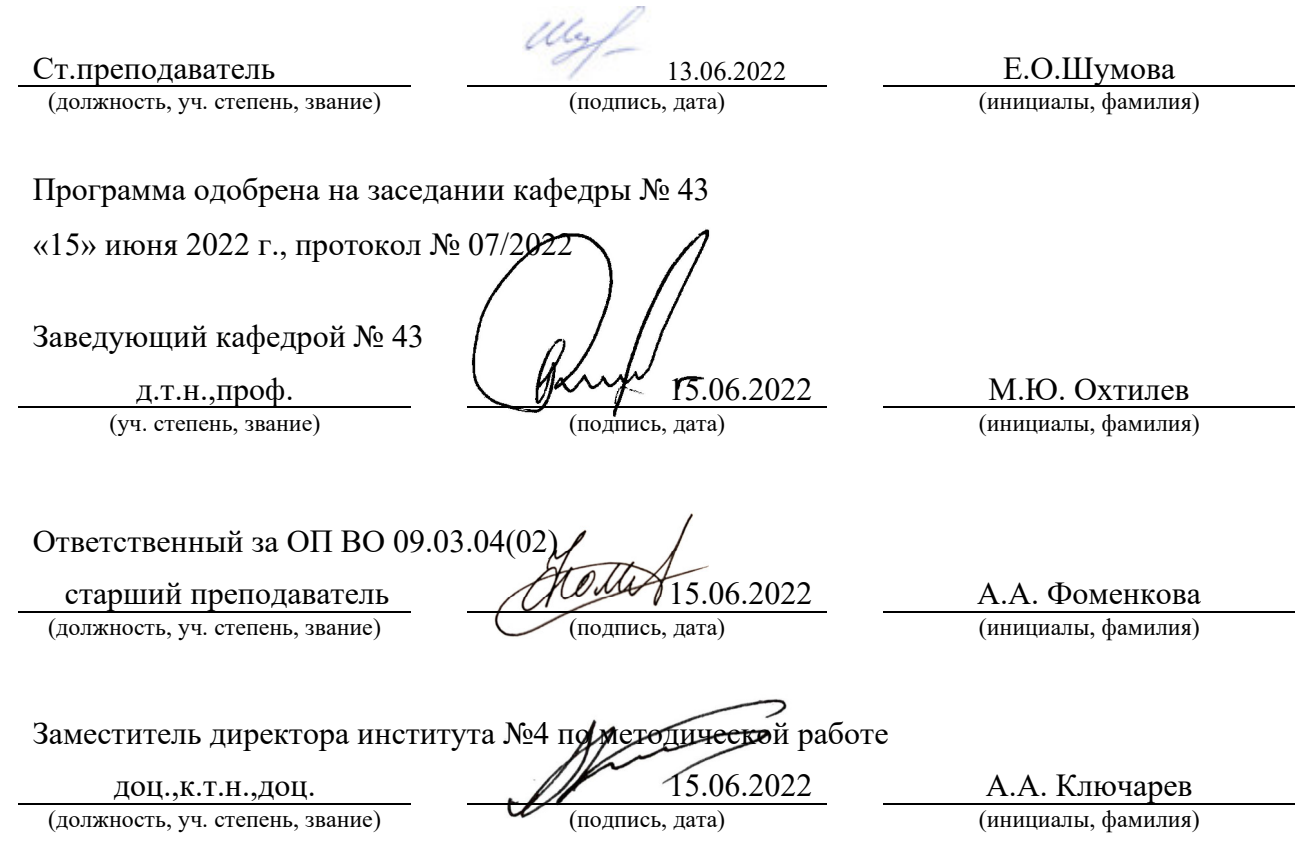

Дисциплина «Объектно-ориентированное программирование» входит в образовательную программу высшего образования – программу бакалавриата по направлению подготовки/ специальности 09.03.04 «Программная инженерия» направленности «Проектирование программных систем». Дисциплина реализуется кафедрой «№43».

Дисциплина нацелена на формирование у выпускника следующих компетенций:

УК-2 «Способен определять круг задач в рамках поставленной цели и выбирать оптимальные способы их решения, исходя из действующих правовых норм, имеющихся ресурсов и ограничений»

ОПК-2 «Способен понимать принципы работы современных информационных технологий и программных средств, в том числе отечественного производства, и использовать их при решении задач профессиональной деятельности»

ОПК-4 «Способен участвовать в разработке стандартов, норм и правил, а также технической документации, связанной с профессиональной деятельностью»

ОПК-6 «Способен разрабатывать алгоритмы и программы, пригодные для практического использования, применять основы информатики и программирования к проектированию, конструированию и тестированию программных продуктов»

Содержание дисциплины охватывает круг вопросов, связанных с изучением, разработкой, отладкой, тестированием объектно-ориентированного кода.

Преподавание дисциплины предусматривает следующие формы организации учебного процесса: лекции, лабораторные работы, самостоятельная работа обучающегося, курсовое проектирование.

Программой дисциплины предусмотрены следующие виды контроля: текущий контроль успеваемости, промежуточная аттестация в форме экзамена.

Общая трудоемкость освоения дисциплины составляет 7 зачетных единиц, 252 часа.

Язык обучения по дисциплине «русский »

1. Перечень планируемых результатов обучения по дисциплине

1.1. Цели преподавания дисциплины

- получение студентами необходимых базовых области навыков  $\, {\bf B}$  $\overline{a}$ программирования на языках высокого уровня;
- формирование профессиональной подготовки в области разработки объектноориентированных программ.

1.2. Дисциплина входит в состав обязательной части образовательной программы высшего образования (далее - ОП ВО).

1.3. Перечень планируемых результатов обучения по дисциплине, соотнесенных с планируемыми результатами освоения ОП ВО.

В результате изучения дисциплины обучающийся должен обладать следующими компетенциями или их частями. Компетенции и индикаторы их достижения приведены в таблице 1.

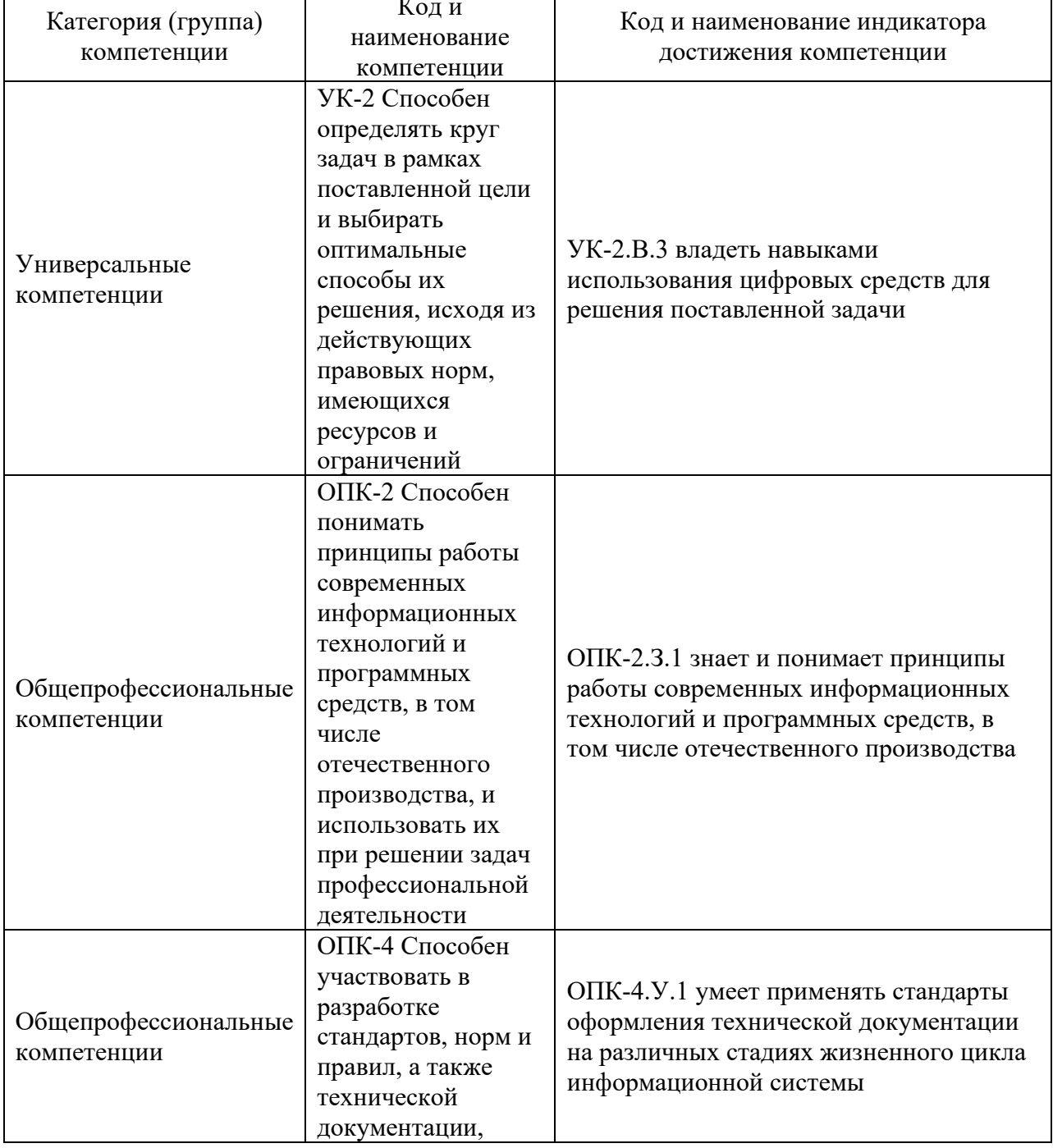

Таблица 1 - Перечень компетенций и индикаторов их достижения

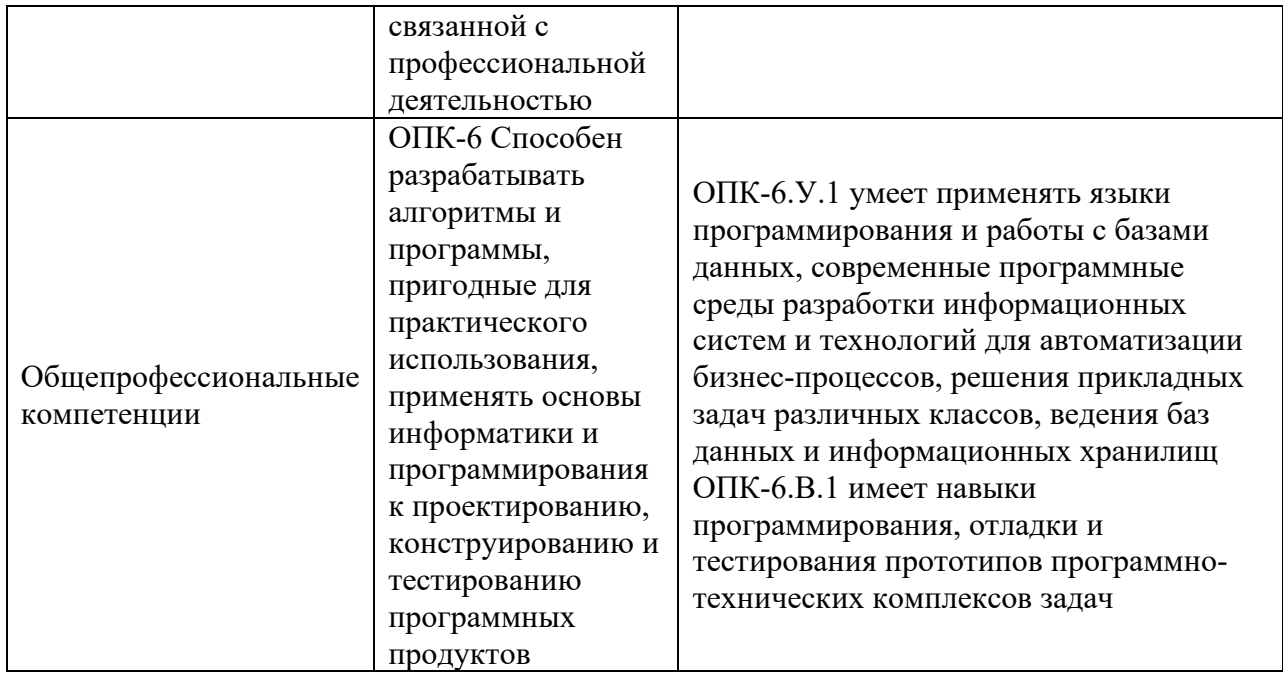

# 2. Место дисциплины в структуре ОП

Дисциплина может базироваться на знаниях, ранее приобретенных обучающимися при изучении следующих дисциплин:

- «Основы программирования»»,
- «Алгоритмы и структуры данных».

Знания, полученные при изучении материала данной дисциплины, имеют как самостоятельное значение, так и могут использоваться при изучении других дисциплин:

- Web-технологии»,
- «Проектирование программных систем»,
- «Защита информации»,
- «Компьютерная графика».

#### 3. Объем и трудоемкость дисциплины

Данные об общем объеме дисциплины, трудоемкости отдельных видов учебной работы по дисциплине (и распределение этой трудоемкости по семестрам) представлены в таблине 2.

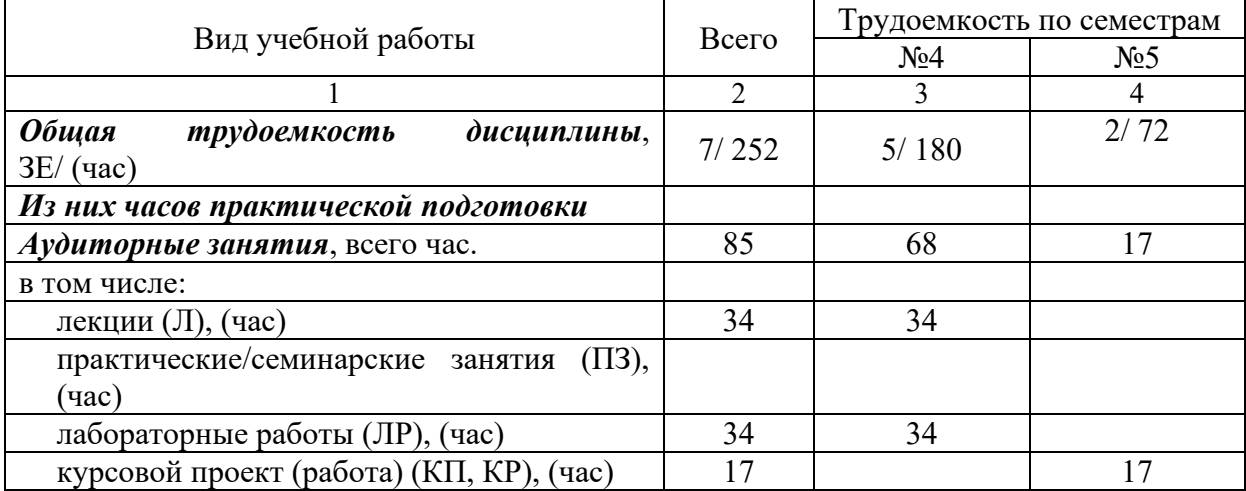

Таблица 2 – Объем и трудоемкость дисциплины

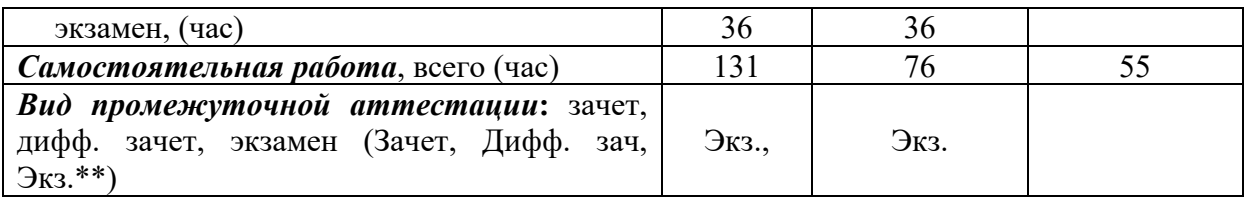

Примечание: **\*\***кандидатский экзамен

## 4. Содержание дисциплины

4.1. Распределение трудоемкости дисциплины по разделам и видам занятий. Разделы, темы дисциплины и их трудоемкость приведены в таблице 3.

#### Таблица 3 – Разделы, темы дисциплины, их трудоемкость

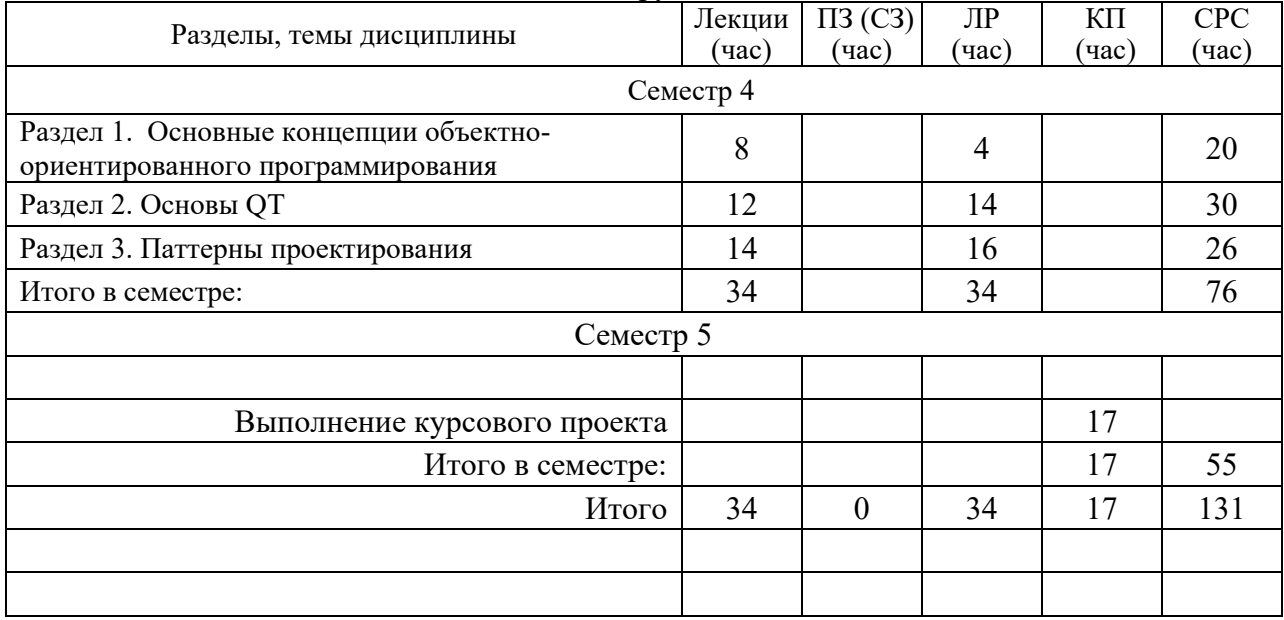

Практическая подготовка заключается в непосредственном выполнении обучающимися определенных трудовых функций, связанных с будущей профессиональной деятельностью.

4.2. Содержание разделов и тем лекционных занятий.

Содержание разделов и тем лекционных занятий приведено в таблице 4.

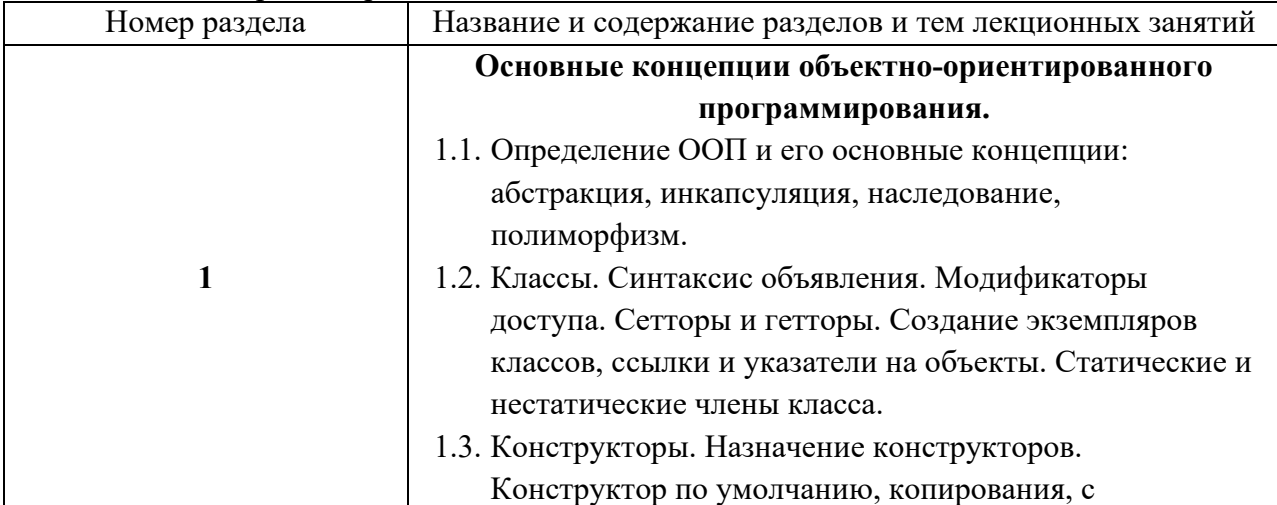

Таблица 4 – Содержание разделов и тем лекционного цикла

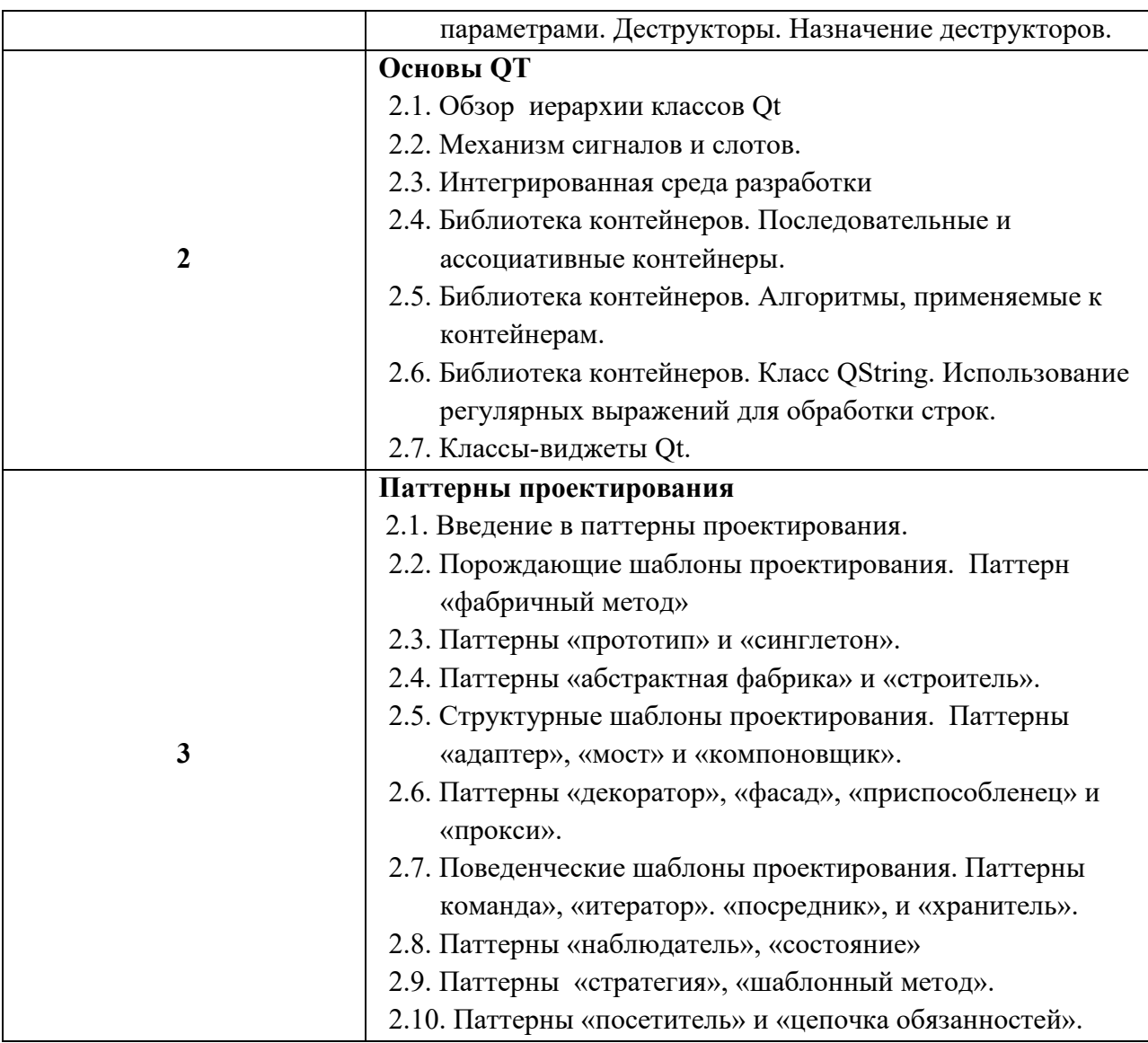

4.3. Практические (семинарские) занятия

Темы практических занятий и их трудоемкость приведены в таблице 5.

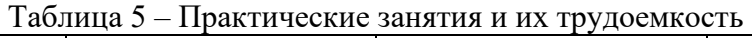

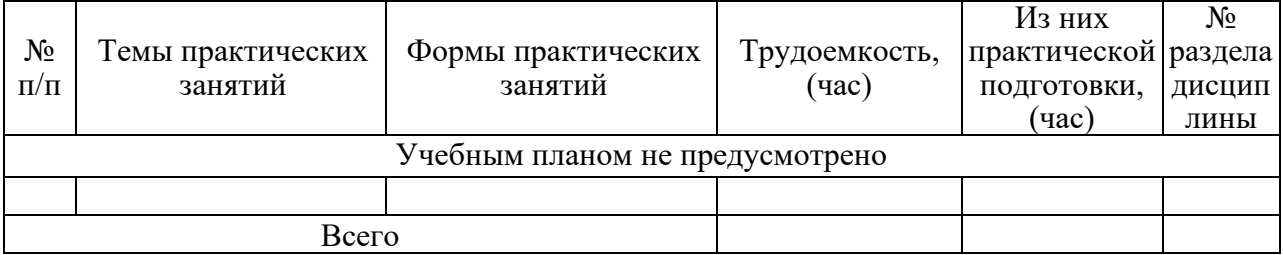

# 4.4. Лабораторные занятия

Темы лабораторных занятий и их трудоемкость приведены в таблице 6.

# Таблица 6 – Лабораторные занятия и их трудоемкость

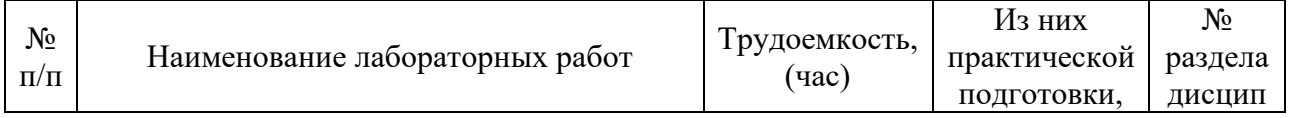

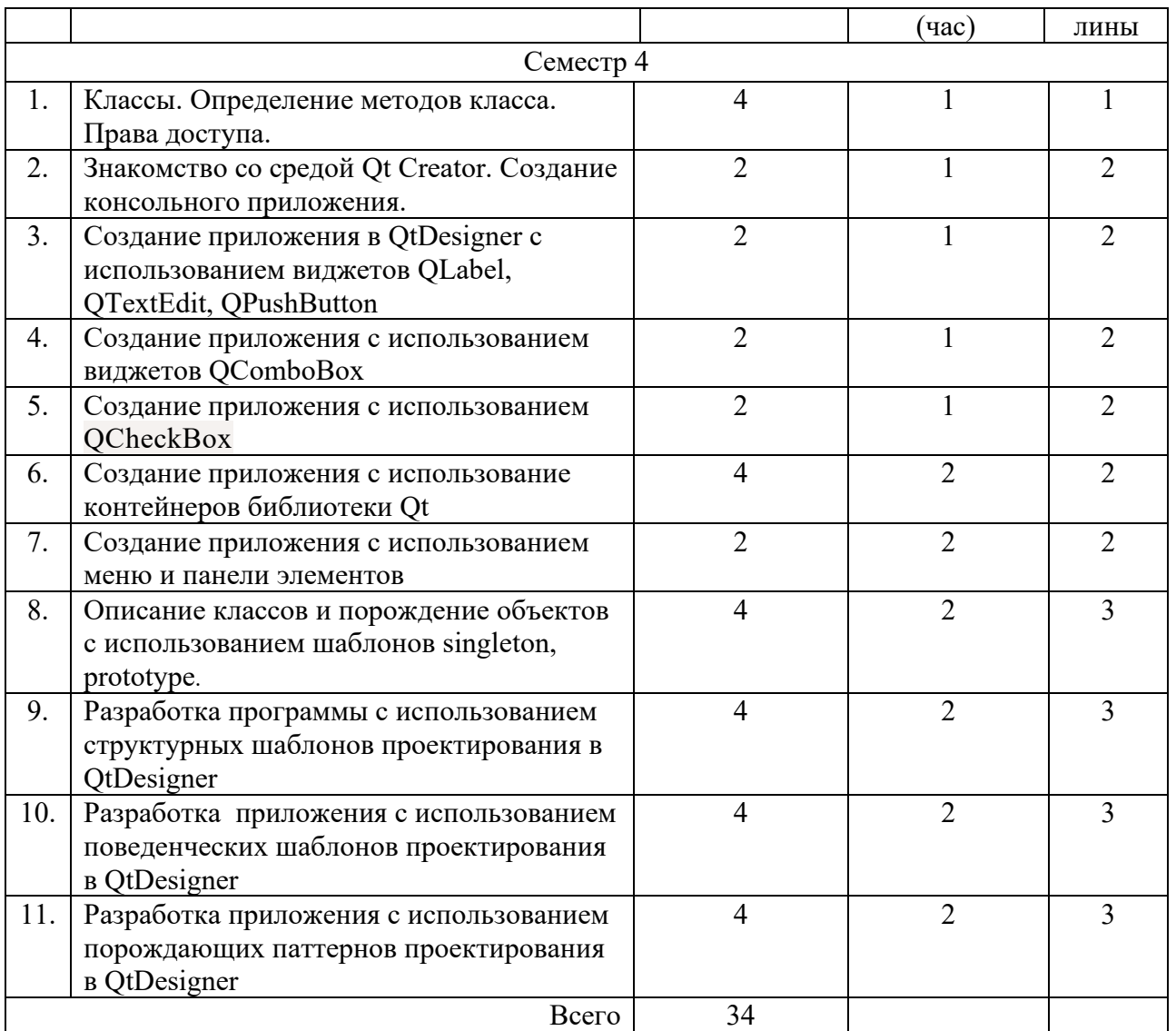

4.5. Курсовое проектирование/ выполнение курсовой работы

Цель курсового проекта: приобретение практических навыков применения моделей и методов объектно-ориентированной парадигмы, разработки и отладки программного обеспечения. Закрепление навыков работы с инструментальными программными средствами.

Примерные темы заданий на курсовой проект приведены в разделе 10 РПД.

4.6. Самостоятельная работа обучающихся

Виды самостоятельной работы и ее трудоемкость приведены в таблице 7.

| Вид самостоятельной работы                           | Всего,<br>час | Семестр 4, час | Семестр 5, час |
|------------------------------------------------------|---------------|----------------|----------------|
|                                                      |               |                |                |
| Изучение теоретического материала<br>дисциплины (ТО) | 46            | 36             |                |
| Курсовое проектирование (КП, КР)                     | 40            |                | 40             |

Таблица 7 – Виды самостоятельной работы и ее трудоемкость

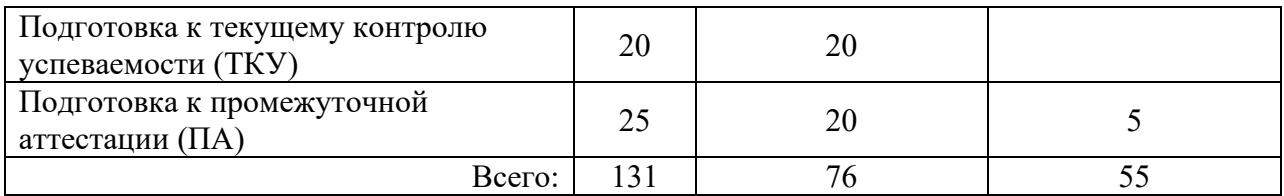

## 5. Перечень учебно-методического обеспечения

для самостоятельной работы обучающихся по дисциплине (модулю) Учебно-методические материалы для самостоятельной работы обучающихся указаны в п.п. 7-11.

6. Перечень печатных и электронных учебных изданий Перечень печатных и электронных учебных изданий приведен в таблице 8. Таблица 8– Перечень печатных и электронных учебных изданий

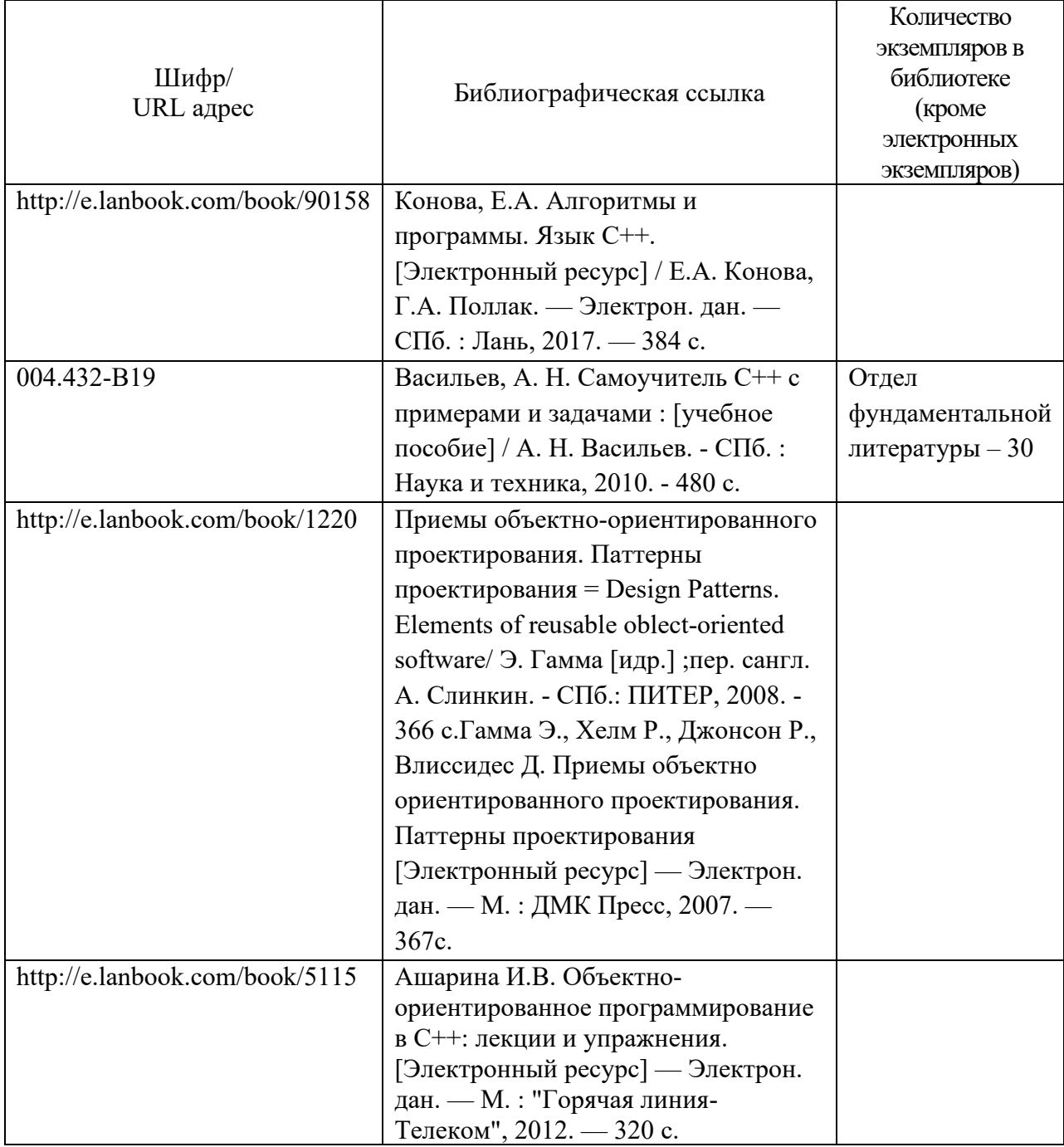

## 7. Перечень электронных образовательных ресурсов

## информационно-телекоммуникационной сети «Интернет»

Перечень электронных образовательных ресурсов информационнотелекоммуникационной сети «Интернет», необходимых для освоения дисциплины приведен в таблице 9.

Таблица 9 – Перечень электронных образовательных ресурсов информационнотелекоммуникационной сети «Интернет»

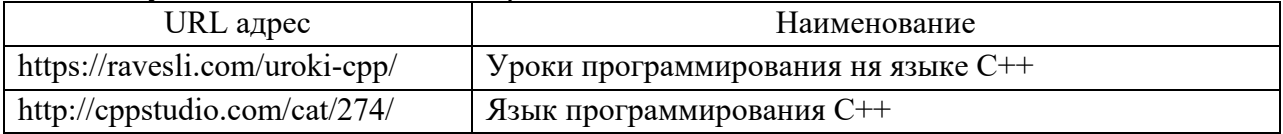

### 8. Перечень информационных технологий

8.1. Перечень программного обеспечения, используемого при осуществлении образовательного процесса по дисциплине.

Перечень используемого программного обеспечения представлен в таблице 10.

Таблица 10– Перечень программного обеспечения

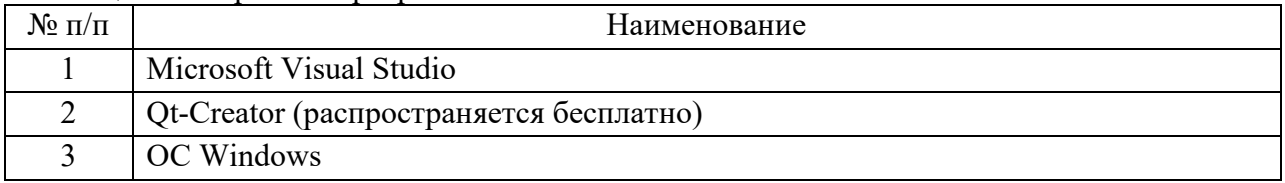

8.2. Перечень информационно-справочных систем,используемых при осуществлении образовательного процесса по дисциплине

Перечень используемых информационно-справочных систем представлен в таблице 11.

Таблица 11– Перечень информационно-справочных систем

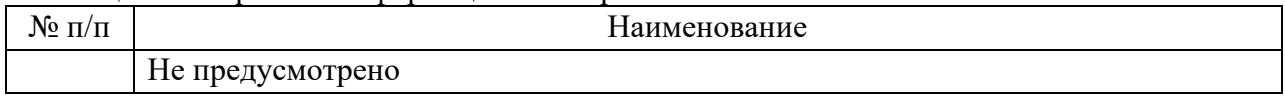

#### 9. Материально-техническая база

Состав материально-технической базы, необходимой для осуществления образовательного процесса по дисциплине, представлен в таблице12.

Таблица 12 – Состав материально-технической базы

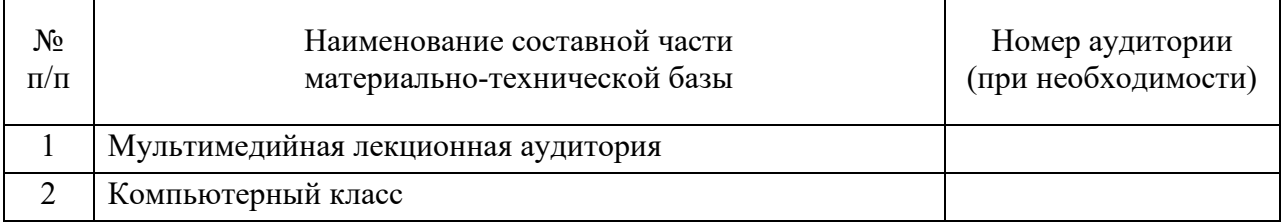

10. Оценочные средства для проведения промежуточной аттестации

10.1. Состав оценочных средствдля проведения промежуточной аттестации обучающихся по дисциплине приведен в таблице 13.

Таблица 13 – Состав оценочных средств для проведения промежуточной аттестации

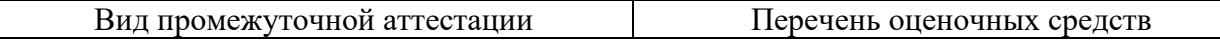

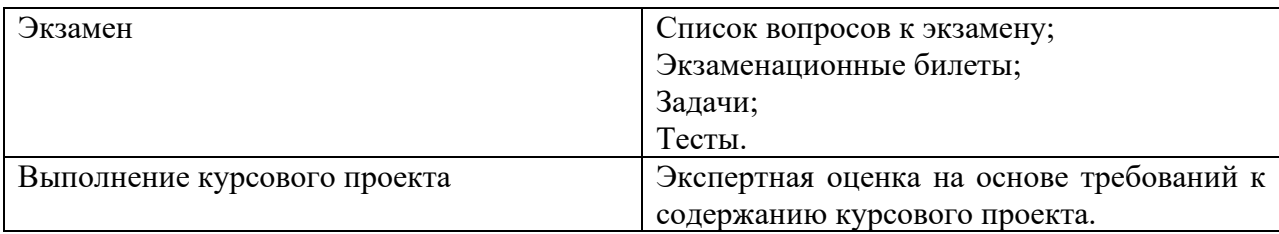

10.2. В качестве критериев оценки уровня сформированности (освоения) компетенций обучающимися применяется 5-балльная шкала оценки сформированности компетенций, которая приведена в таблице 14. В течение семестра может использоваться 100-балльная шкала модульно-рейтинговой системы Университета, правила использования которой, установлены соответствующим локальным нормативным актом ГУАП.

 $\overline{\phantom{a}}$ 

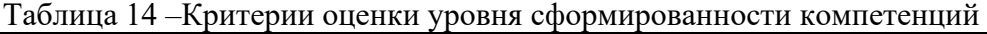

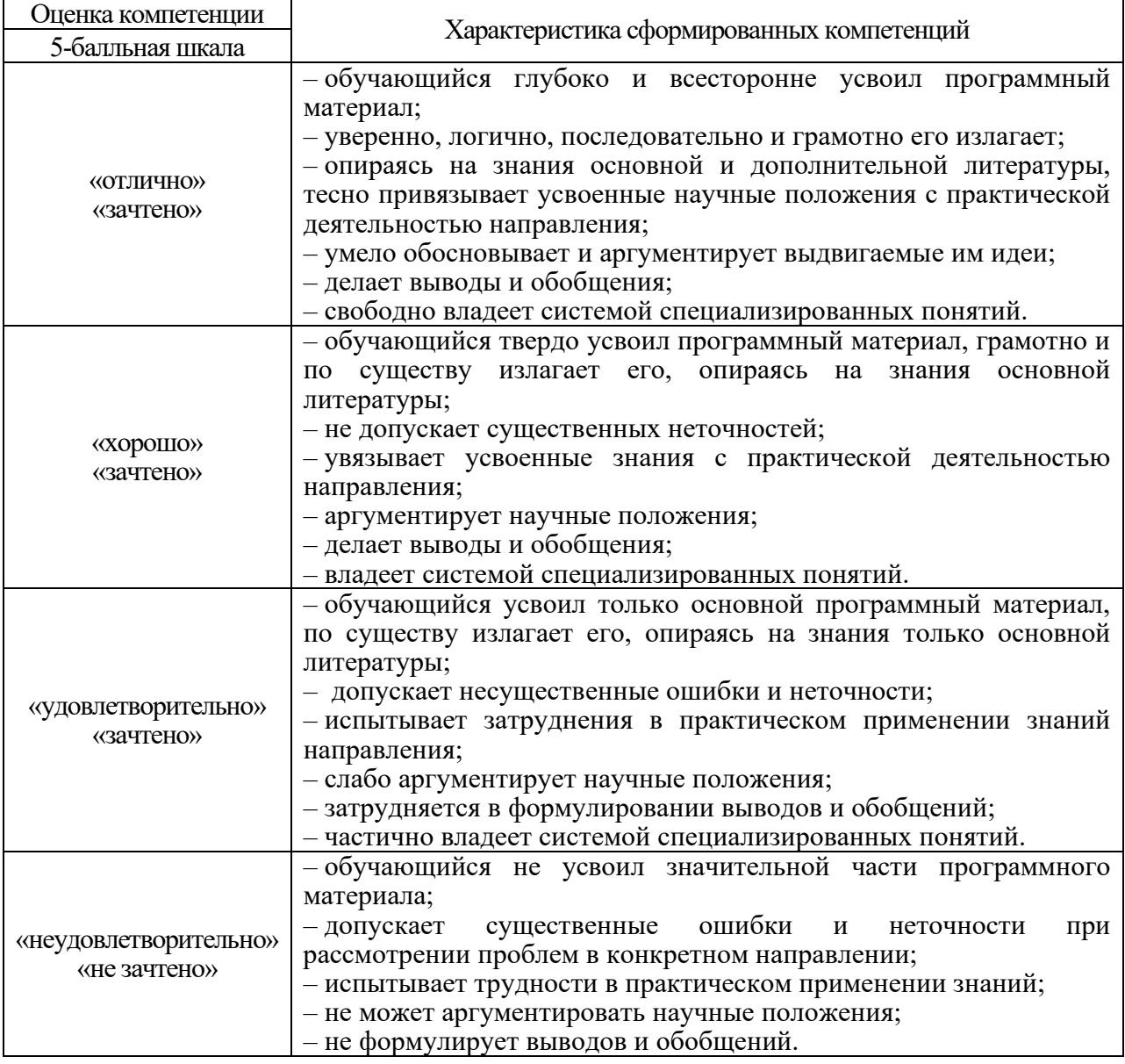

10.3. Типовые контрольные задания или иные материалы.

Вопросы (задачи) для экзамена представлены в таблице 15.

Таблица 15 – Вопросы (задачи) для экзамена

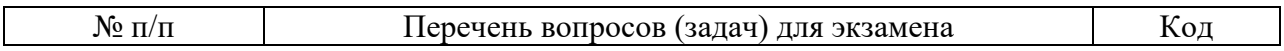

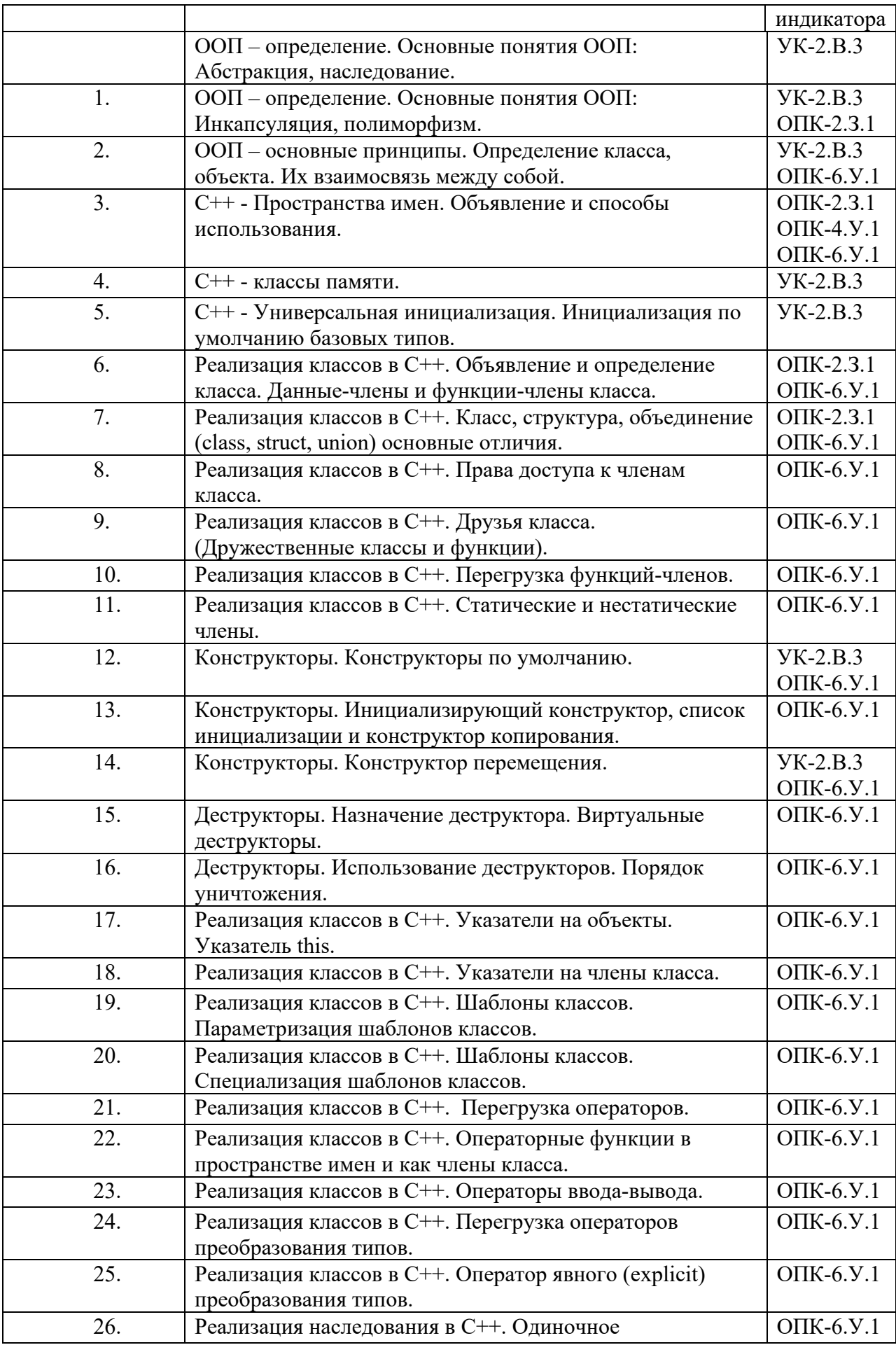

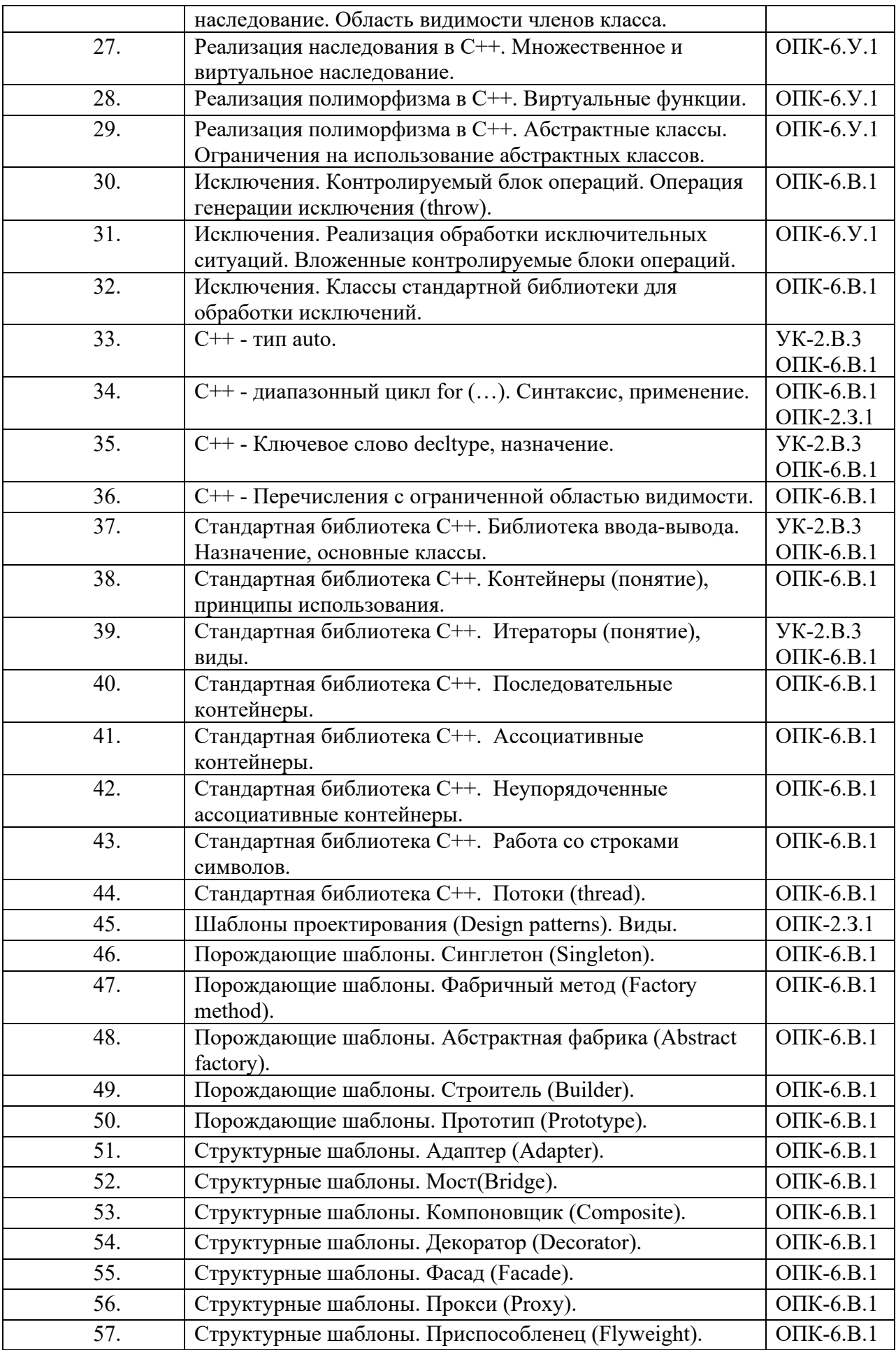

| 58. | Поведенческие шаблоны. Команда (Command).                                 | $OIIK-6.B.1$ |
|-----|---------------------------------------------------------------------------|--------------|
| 59. | Поведенческие шаблоны. Итератор (Iterator).                               | $OIIK-6.B.1$ |
| 60. | Поведенческие шаблоны. Посредник (Mediator).                              | $OIIK-6.B.1$ |
| 61. | Поведенческие шаблоны. Хранитель (Memento).                               | $OIIK-6.B.1$ |
| 62. | Поведенческие шаблоны. Наблюдатель (Observer).                            | $OIIK-6.B.1$ |
| 63. | Поведенческие шаблоны. Состояние (State).                                 | $OIIK-6.B.1$ |
| 64. | Поведенческие шаблоны. Стратегия (Strategy).                              | $OIIK-6.B.1$ |
| 65. | Поведенческие шаблоны. Шаблонный метод (Template<br>method).              | $OIIK-6.B.1$ |
| 66. | Поведенческие шаблоны. Посетитель (Visitor).                              | $OIIK-6.B.1$ |
| 67. | Поведенческие шаблоны. Цепочка обязанностей (Chain of<br>Responsibility). | $OIIK-6.B.1$ |

Вопросы (задачи) для зачета / дифф. зачета представлены в таблице 16. Таблица 16 – Вопросы (задачи) для зачета / дифф. зачета

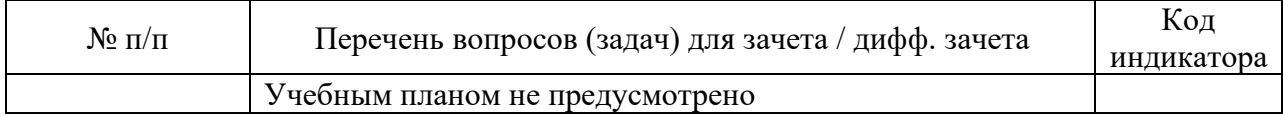

Перечень тем для курсового проектирования/выполнения курсовой работы представлены в таблице 17.

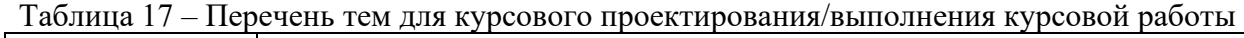

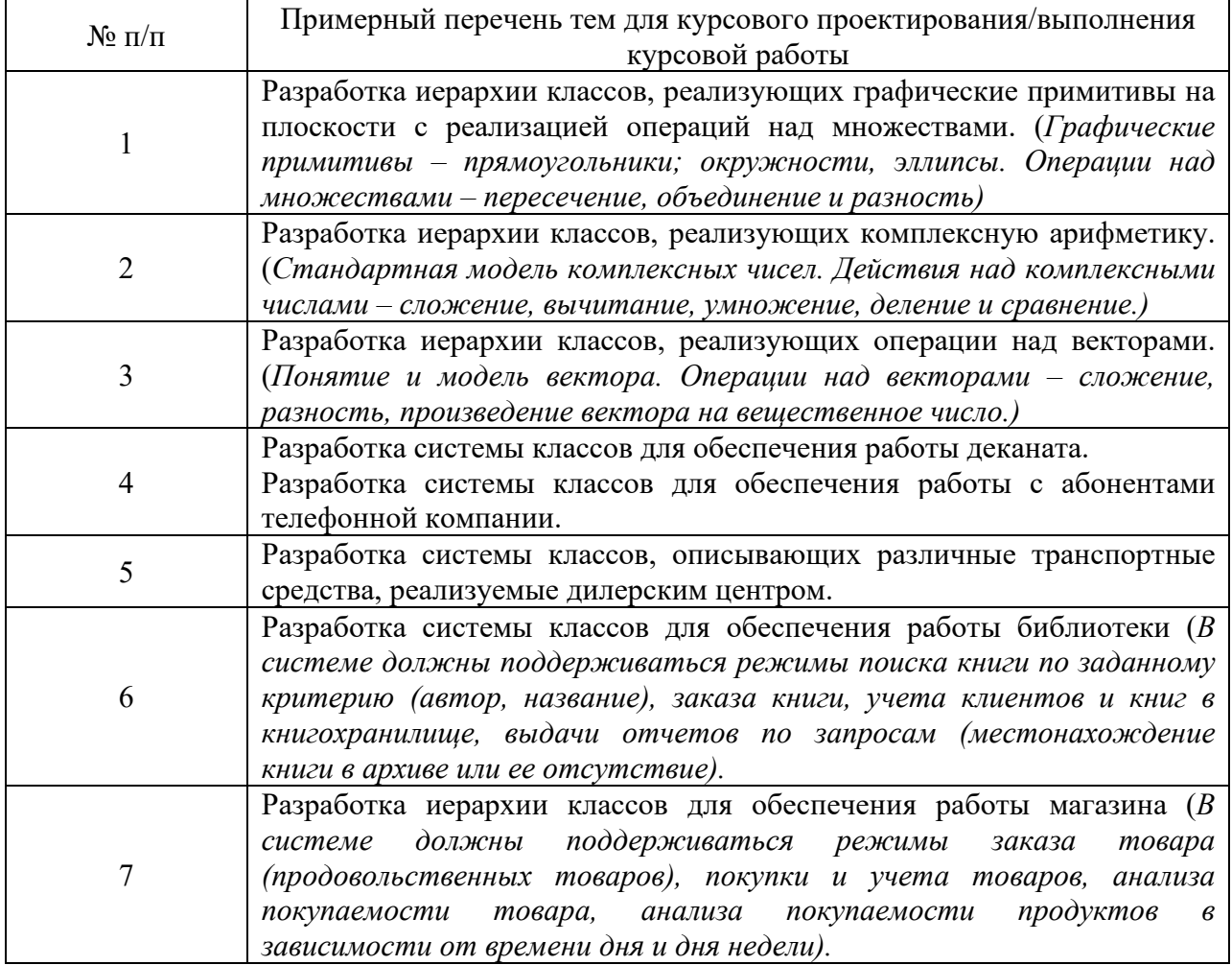

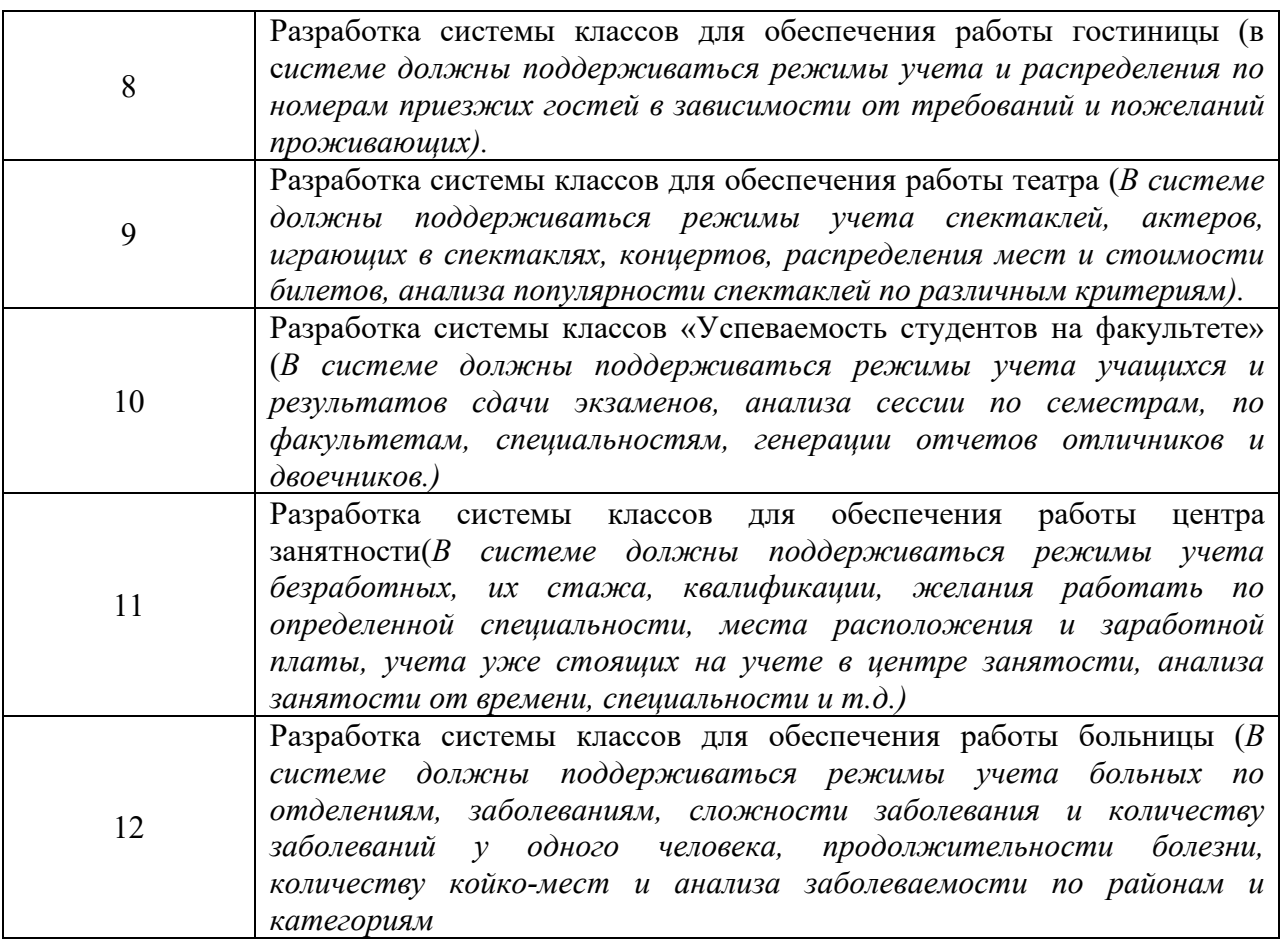

Вопросы для проведения промежуточной аттестации в виде тестирования представлены в таблице 18.

|           | $1.48$ and $1.6$ and $1.6$ and $1.6$ and $1.6$ and $1.6$ and $1.6$ and $1.6$ and $1.6$ and $1.6$ and $1.6$ and $1.6$ and $1.6$ and $1.6$ and $1.6$ and $1.6$ and $1.6$ and $1.6$ and $1.6$ and $1.6$ and $1.6$ and $1.6$ and | Код           |
|-----------|----------------------------------------------------------------------------------------------------|---------------|
| $N_2$ п/п | Примерный перечень вопросов для тестов                                                                                                    |               |
|           |                                                                                                    | индикатора    |
| 1.        | Что выведет следующий код при создании экземпляра класса D?                                                                                                    | $OIIK-2.3.1$  |
|           | struct A                                                                                                    | ОПК-6.3.1     |
|           | €                                                                                                    | $OIIK-6. Y.1$ |
|           | $A()$ { cout << "A "; }<br>$\}$ ;                                                                                                    | $OIIK-6.B.1$  |
|           | struct B : public A                                                                                                    |               |
|           | $\mathcal{L}$<br>B() { cout << "B "; }                                                                                                    |               |
|           | $\}$ ;                                                                                                    |               |
|           | struct C : public A                                                                                                    |               |
|           | ₹<br>$C() \{ \text{court} << "C"; \}$                                                                                                    |               |
|           | };                                                                                                    |               |
|           | struct D : B, C<br>€                                                                                                    |               |
|           | $D() \{ \text{court} << "D"; \}$                                                                                                    |               |
|           | };                                                                                                    |               |
|           | int main(int argc, char $*$ argv[])                                                                                                    |               |
|           | ₹<br>$D \, d;$                                                                                                    |               |
|           | return 0;                                                                                                    |               |
|           |                                                                                                    |               |
| 2.        | struct A<br>€                                                                                                    | OПК-2.3.1     |
|           | ~A(){ cout << "A "; }                                                                                                    | ОПК-6.3.1     |
|           | };                                                                                                    |               |

Таблица 18 – Примерный перечень вопросов для тестов

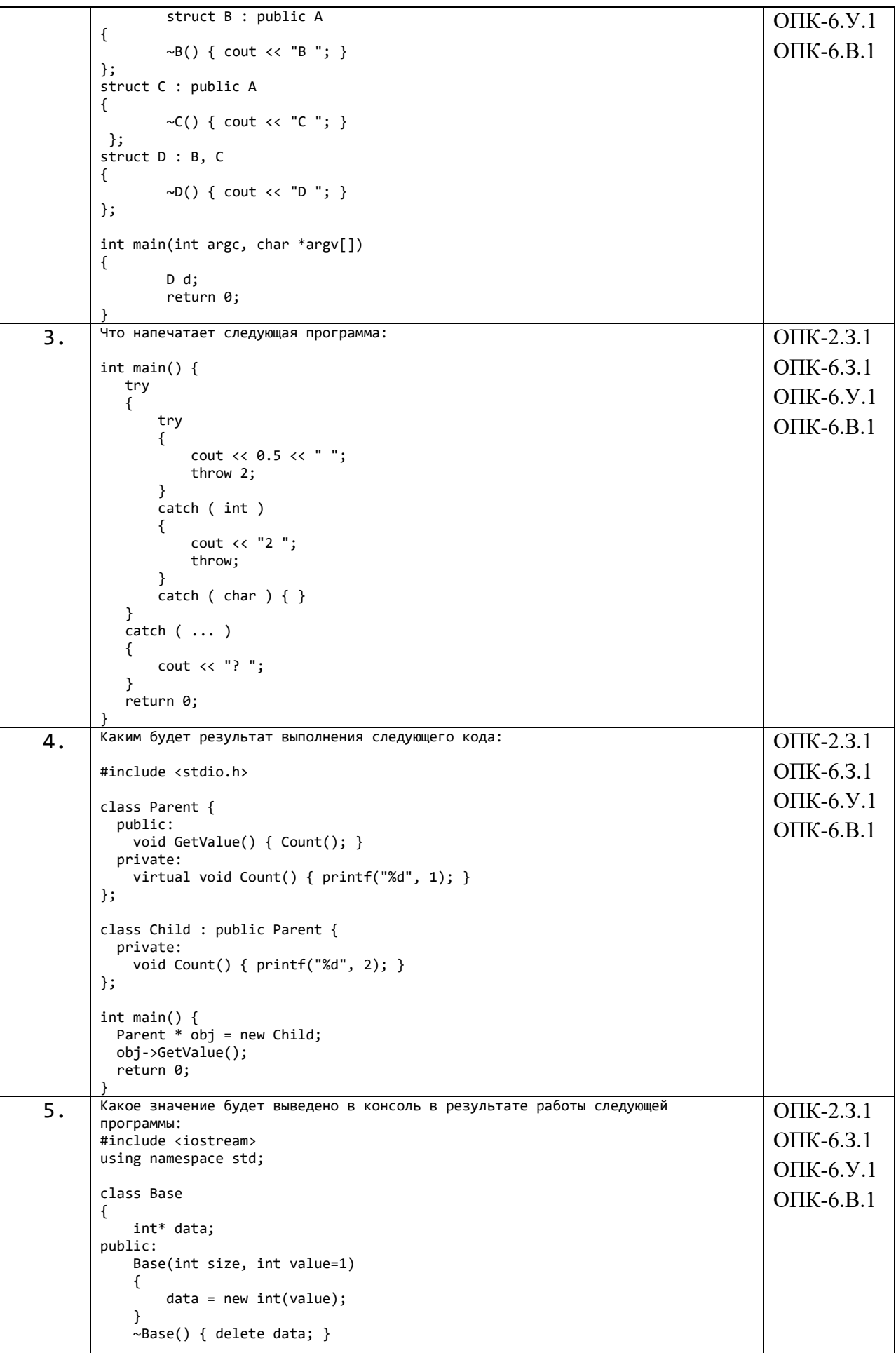

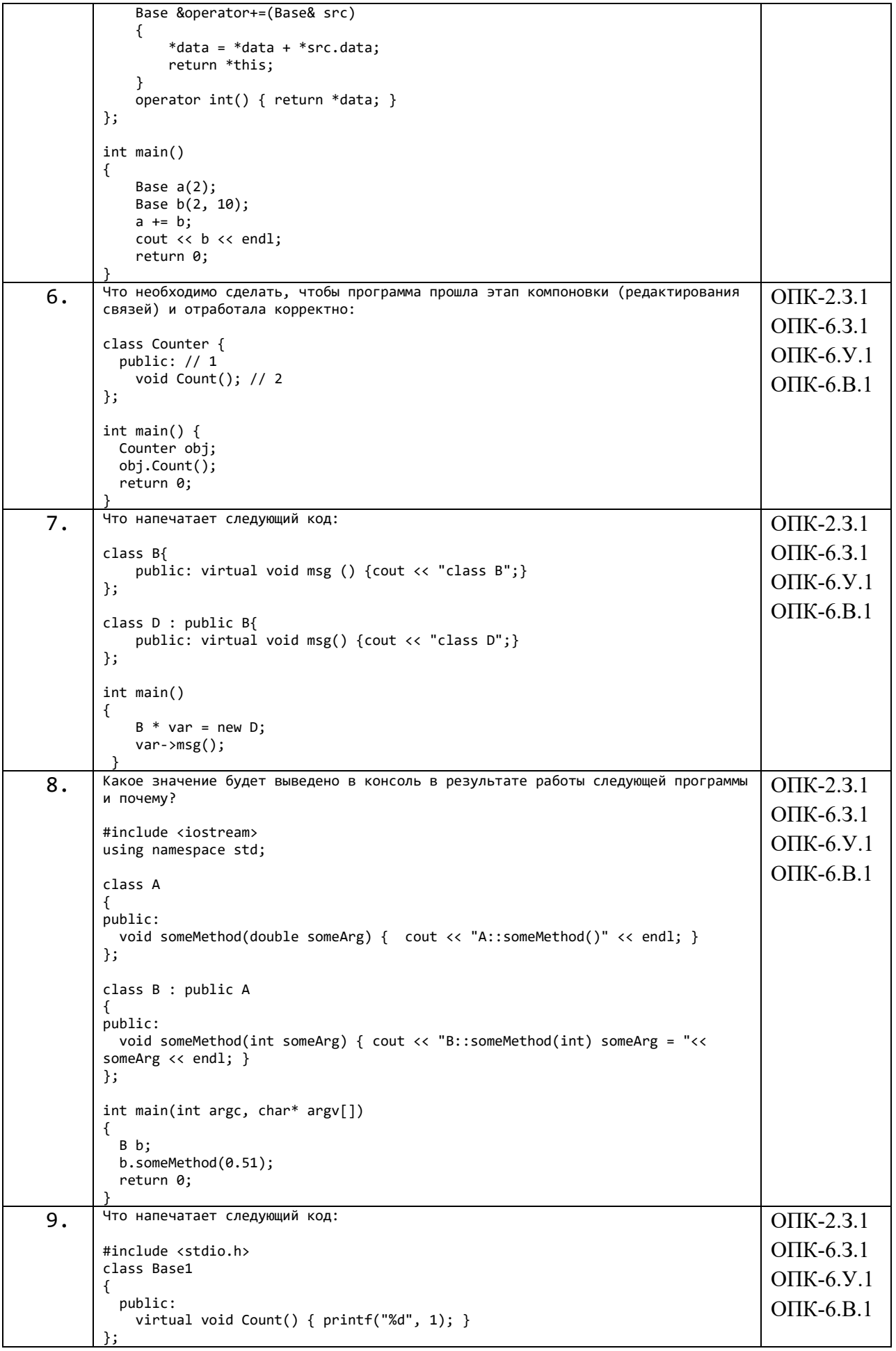

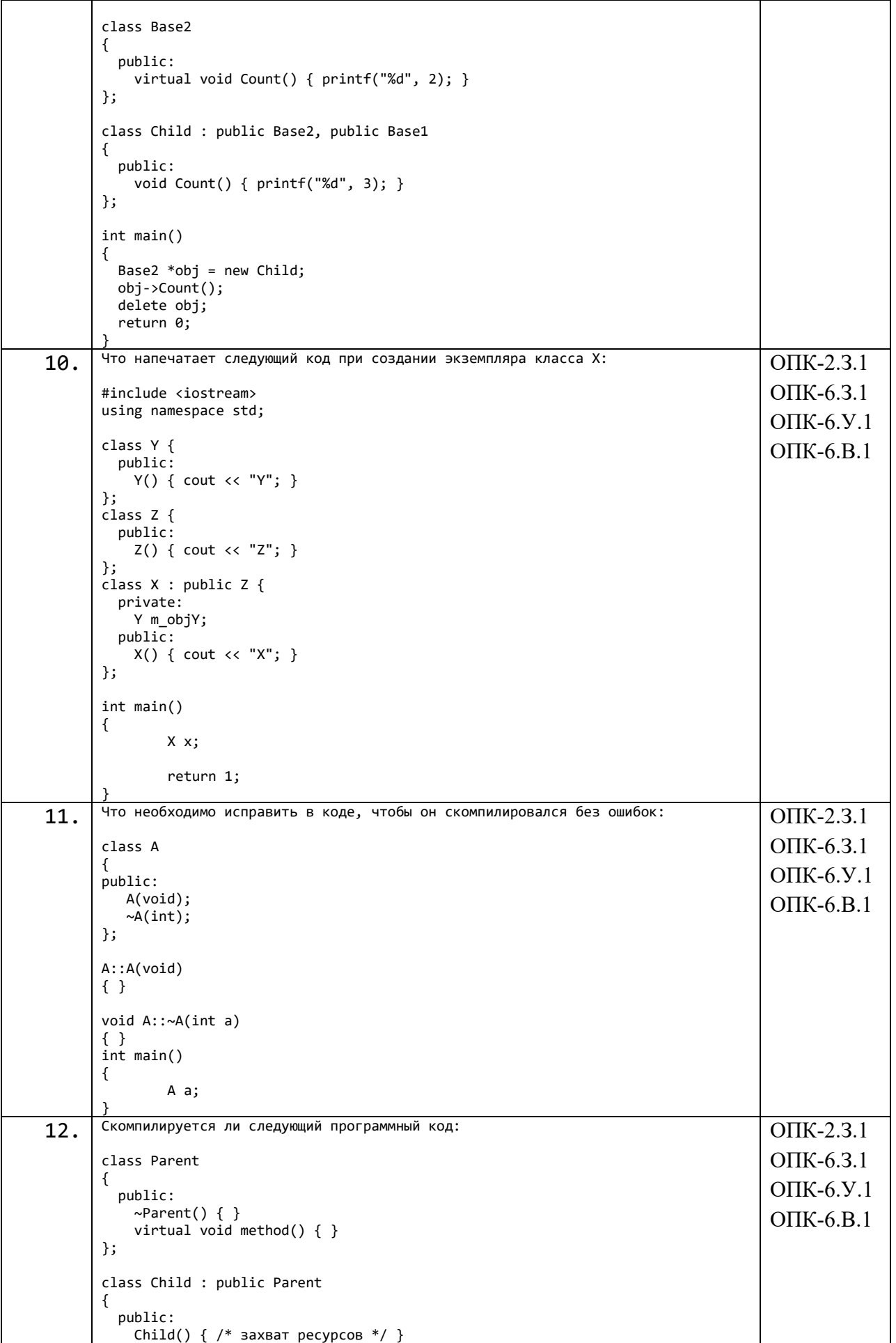

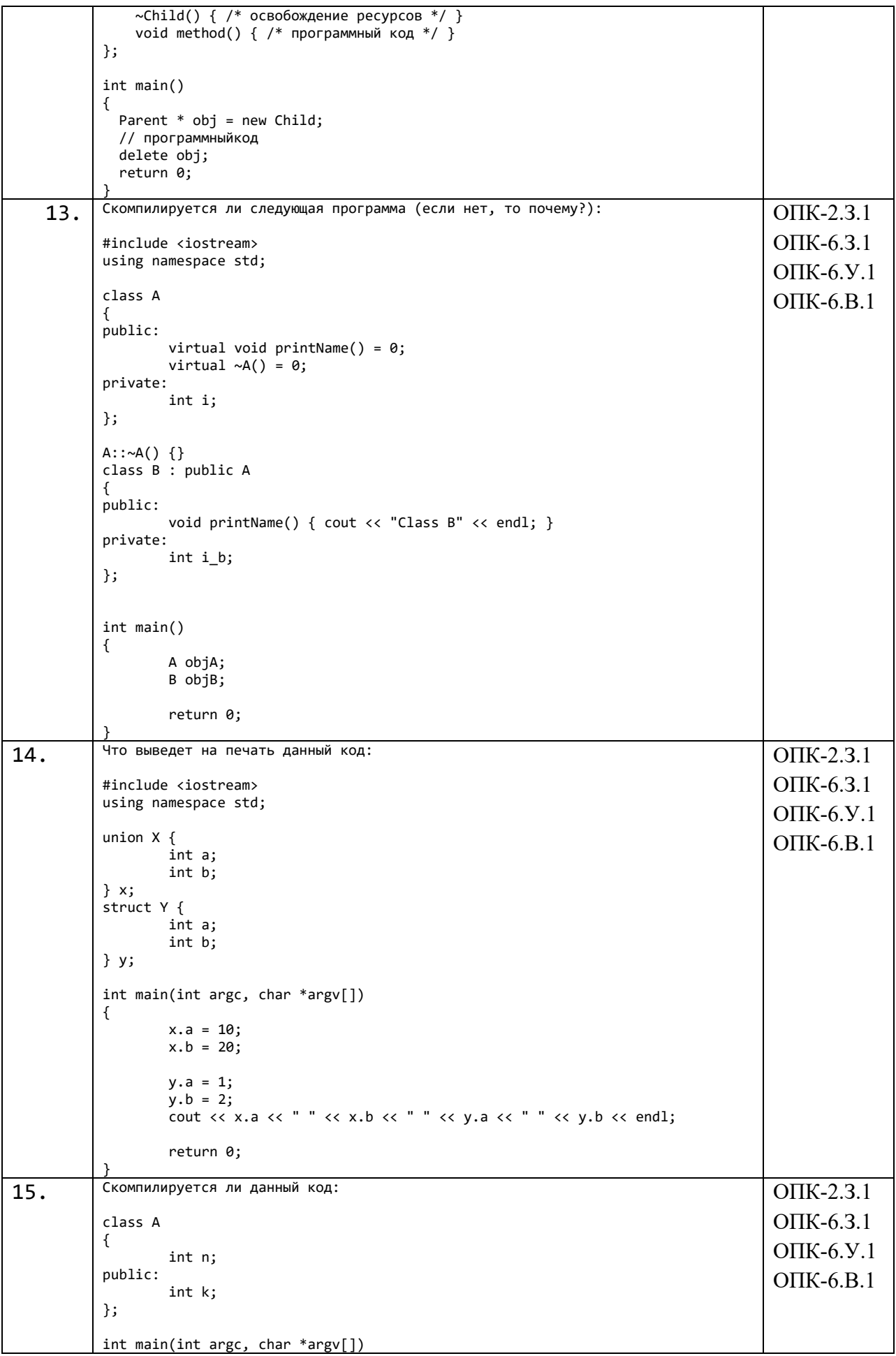

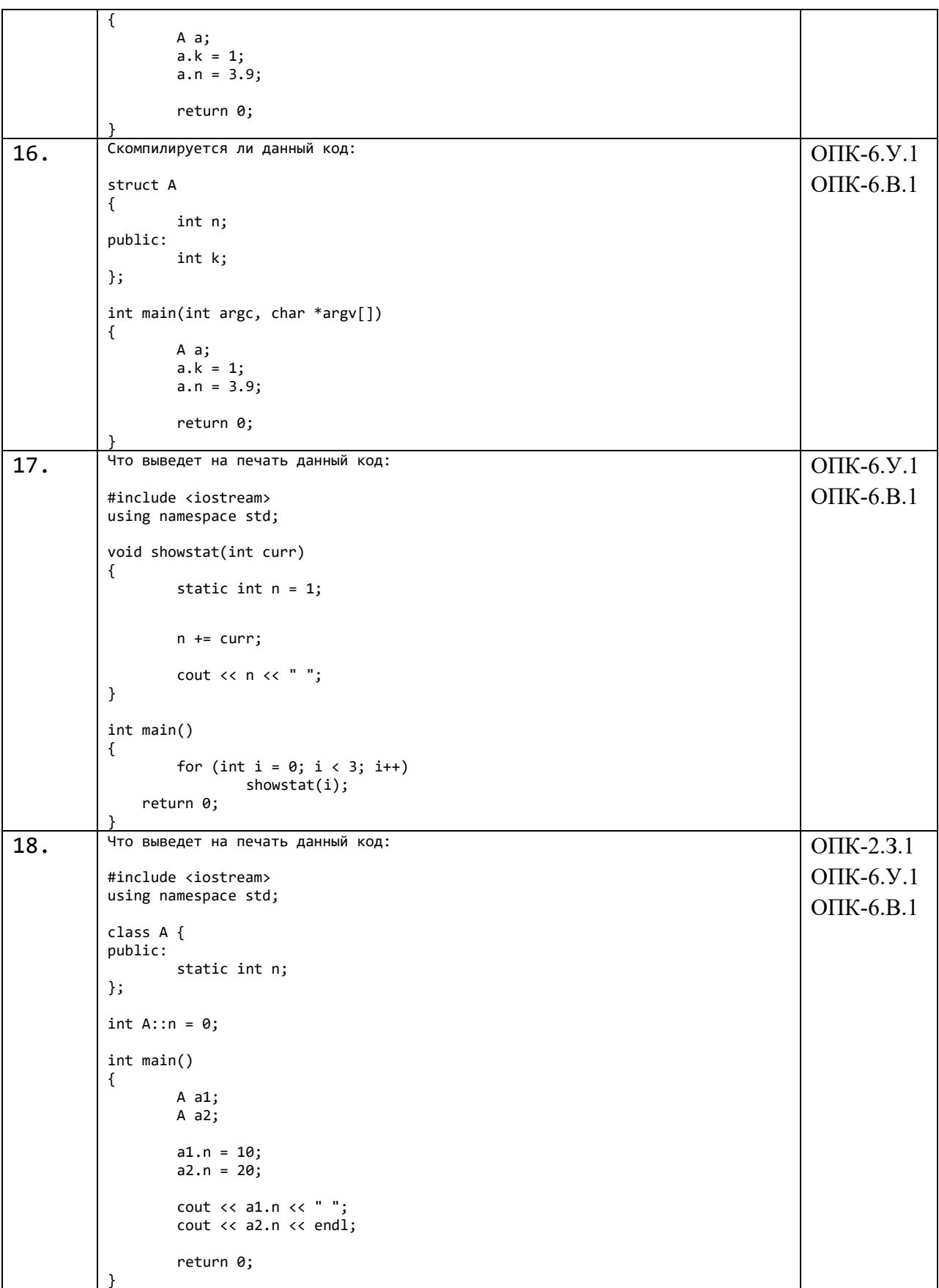

Перечень тем контрольных работ по дисциплине обучающихся заочной формы обучения, представлены в таблице 19.

Таблица<br> 19 – Перечень контрольных работ

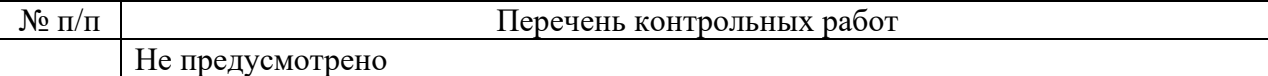

10.4. Методические материалы, определяющие процедуры оценивания индикаторов, характеризующих этапы формирования компетенций, содержатся в локальных нормативных актах ГУАП, регламентирующих порядок и процедуру проведения текущего контроля успеваемости и промежуточной аттестации обучающихся ГУАП.

### 11. Методические указания для обучающихся по освоению дисциплины

11.1. Методические указания для обучающихся по освоению лекционного материала

Основное назначение лекционного материала – логически стройное, системное, глубокое и ясное изложение учебного материала. Назначение современной лекции в рамках дисциплины не в том, чтобы получить всю информацию по теме, а в освоении фундаментальных проблем дисциплины, методов научного познания, новейших достижений научной мысли. В учебном процессе лекция выполняет методологическую, организационную и информационную функции. Лекция раскрывает понятийный аппарат конкретной области знания, её проблемы, дает цельное представление о дисциплине, показывает взаимосвязь с другими дисциплинами.

Планируемые результаты при освоении обучающимися лекционного материала:

 получение современных, целостных, взаимосвязанных знаний, уровень которых определяется целевой установкой к каждой конкретной теме;

получение опыта творческой работы совместно с преподавателем;

 развитие профессионально-деловых качеств, любви к предмету и самостоятельного творческого мышления.

появление необходимого интереса, необходимого для самостоятельной работы;

 получение знаний о современном уровне развития науки и техники и о прогнозе их развития на ближайшие годы;

 научиться методически обрабатывать материал (выделять главные мысли и положения, приходить к конкретным выводам, повторять их в различных формулировках);

получение точного понимания всех необходимых терминов и понятий.

Лекционный материал может сопровождаться демонстрацией слайдов и использованием раздаточного материала при проведении коротких дискуссий об особенностях применения отдельных тематик по дисциплине.

11.2. Методические указания для обучающихся по участию в семинарах *(не предусмотрено учебным планом по данной дисциплине)*

11.3. Методические указания для обучающихся по прохождению практических занятий *(не предусмотрено учебным планом по данной дисциплине)*

11.4. Методические указания для обучающихся по выполнению лабораторных работ

В ходе выполнения лабораторных работ обучающийся должен углубить и закрепить знания, практические навыки, овладеть современной методикой и техникой эксперимента в соответствии с квалификационной характеристикой обучающегося. Выполнение лабораторных работ состоит из экспериментально-практической, расчетноаналитической частей и контрольных мероприятий.

Выполнение лабораторных работ обучающимся является неотъемлемой частью изучения дисциплины, определяемой учебным планом, и относится к средствам, обеспечивающим решение следующих основных задач обучающегося:

 приобретение навыков исследования процессов, явлений и объектов, изучаемых в рамках данной дисциплины;

 закрепление, развитие и детализация теоретических знаний, полученных на лекциях;

получение новой информации по изучаемой дисциплине;

 приобретение навыков самостоятельной работы с лабораторным оборудованием и приборами.

#### Задание и требования к проведению лабораторных работ

задание на лабораторную работу загружается в личный кабинет. Для проведения лабораторных работ необходим компьютерный класс с установленным программным обеспечением, перечисленным в таблице 10.

### Структура и форма отчета о лабораторной работе

- студент выполняет лабораторную работу (согласно варианта задания);

- демонстрирует работу программы преподавателю;

- загружает отчет в личный кабинет;
- защищает работу.

Требования к оформлению отчета о лабораторной работе

отчет о работе оформляется в виде \*.doc или \*.pdf-файла. Имя файла с отчетом должно содержать № группы, фамилию студента, № работы (например, 4231\_Иванов\_ЛР1).

Отчет включает в себя:

- титульный лист;

- условие (с указанием номера варианта):

- полный текст (листинг) программы;

-скриншоты с результатами (скриншоты должны демонстрировать все возможные ветви алгоритма решения);

-вывод.

11.5. Методические указания для обучающихся по прохождению курсового проектирования/выполнения курсовой работы

Курсовой проект/ работа проводится с целью формирования у обучающихся опыта комплексного решения конкретных задач профессиональной деятельности.

Курсовой проект/ работа позволяет обучающемуся:

- закрепить знания языка программирования и современной программной среды разработки информационных систем и технологий;

- закрепить навыки программирования, отладки и тестирования программного обеспечения;

- научиться оформлять пояснительную записку к курсовому проекту.

#### Структура пояснительной записки курсового проекта/ работы

- Титульный лист

- Задание на курсовое проектирование

- Содержание
- Введение
- Основная часть

- Заключение

- Список использованных источников

- Приложения.

#### Требования к оформлению пояснительной записки курсового проекта/ работы

Текст пояснительной записки разделяют на разделы, подразделы и пункты. Разделы должны иметь порядковые номера в пределах всей пояснительной

записки, обозначенные арабскими цифрами без точки, и начинаться с абзацного отступа. Подразделы должны иметь нумерацию в пределах каждого раздела. Номер

подраздела состоит из номеров раздела и подраздела, разделенных точкой. В конце номера подраздела точка не ставится. Например: 2.1 – первый подраздел второго раздела.

Разделы, как и подразделы, могут состоять из одного или нескольких пунктов.

11.6. Методические указания для обучающихся по прохождению самостоятельной работы

В ходе выполнения самостоятельной работы, обучающийся выполняет работу по заданию и при методическом руководстве преподавателя, но без его непосредственного участия.

Для обучающихся по заочной форме обучения, самостоятельная работа может включать в себя контрольную работу.

В процессе выполнения самостоятельной работы, у обучающегося формируется целесообразное планирование рабочего времени, которое позволяет им развивать умения и навыки в усвоении и систематизации приобретаемых знаний, обеспечивает высокий уровень успеваемости в период обучения, помогает получить навыки повышения профессионального уровня.

Методическими материалами, направляющими самостоятельную работу обучающихся являются:

учебно-методический материал по дисциплине;

 методические указания по выполнению контрольных работ (для обучающихся по заочной форме обучения).

11.7. Методические указания для обучающихся по прохождению текущего контроля успеваемости.

Текущий контроль успеваемости предусматривает контроль качества знаний обучающихся, осуществляемого в течение семестра с целью оценивания хода освоения дисциплины.

Перед выполнением лабораторных работ проводится экспресс-опрос студентов.

За выполненные в течение семестра работы студент накапливает баллы, которые будут учтены при проведении промежуточной аттестации.

11.8. Методические указания для обучающихся по прохождению промежуточной аттестации.

Промежуточная аттестация обучающихся предусматривает оценивание промежуточных и окончательных результатов обучения по дисциплине. Она включает в себя:

 экзамен – форма оценки знаний, полученных обучающимся в процессе изучения всей дисциплины или ее части, навыков самостоятельной работы, способности применять их для решения практических задач. Экзамен, как правило, проводится в период экзаменационной сессии и завершается аттестационной оценкой «отлично», «хорошо», «удовлетворительно», «неудовлетворительно».

 дифференцированный зачет – это форма оценки знаний, полученных обучающимся при изучении дисциплины, при выполнении курсовых проектов, курсовых работ, научно-исследовательских работ и прохождении практик с аттестационной оценкой «отлично», «хорошо», «удовлетворительно», «неудовлетворительно».

Студент допускается к сдаче экзамена или дифференцированного зачета только при условии выполнения всех заданий, предусмотренных текущим контролем.

Экзамен или диф.зачет может проводиться путем тестирования или устного опроса по билетам.

# Лист внесения изменений в рабочую программу дисциплины

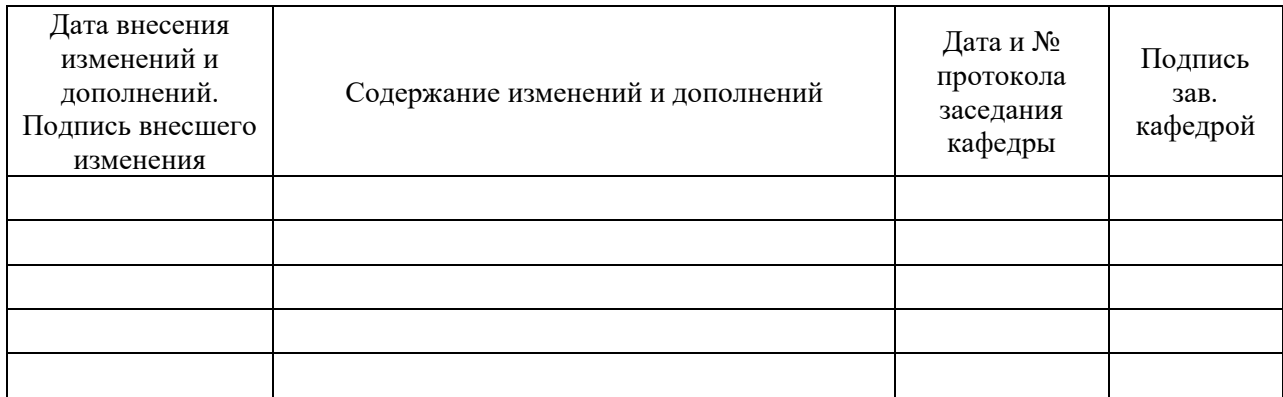